#### **WMS Accounts & Billing Advisory- 11 TDS Deduction in WMS & its reports and TDS entries flowing from WMS to Tally**

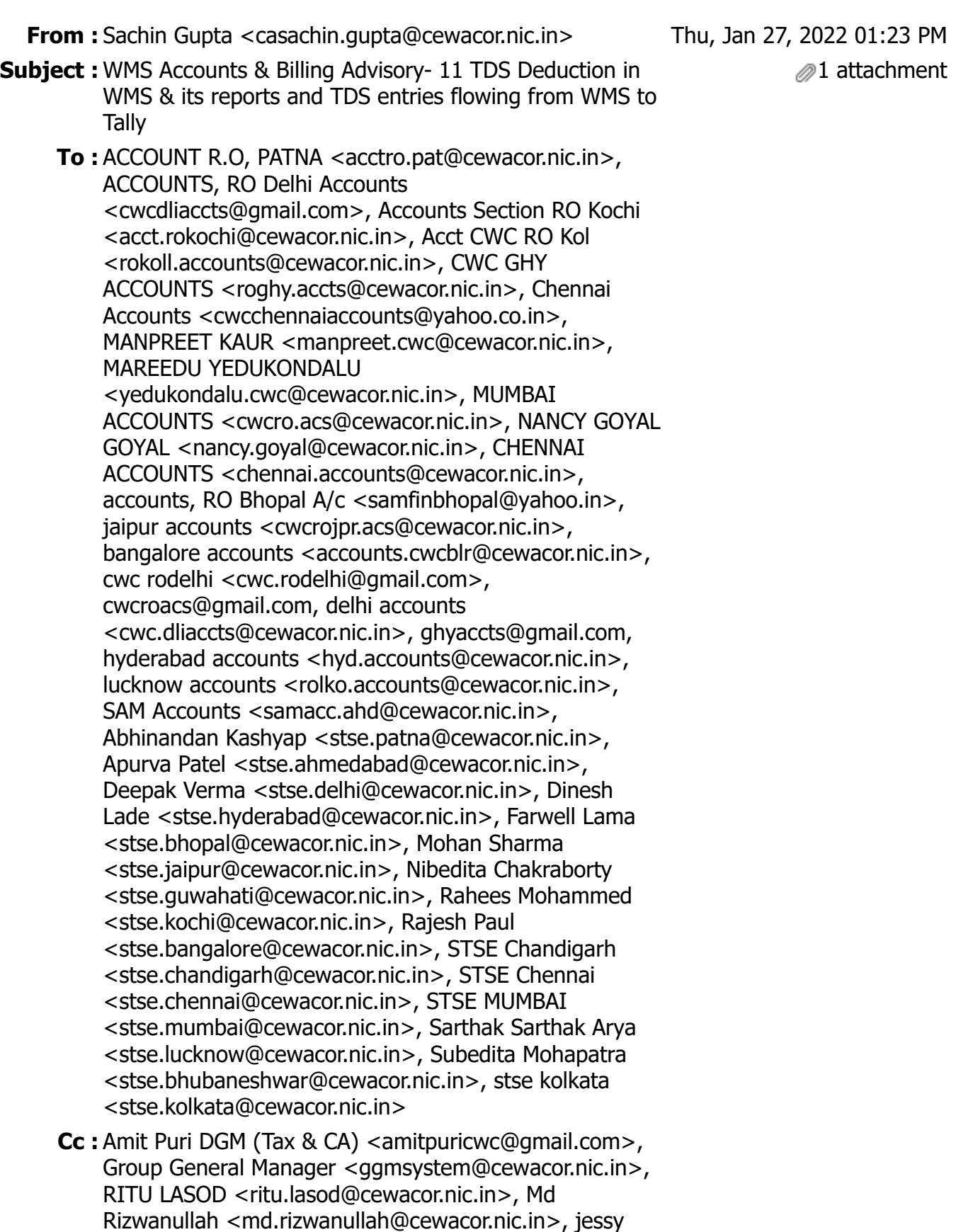

<rraggarwal@cewacor.nic.in>

jacob <jessy.jacob@cewacor.nic.in>, R R Aggarwal

Sir/Madam,

### **WMS Accounts & Billing Advisory -11**

#### **Sub.:**

#### **A) TDS Deduction in WMS & its reports**

Entries of Receipts generated in WMS automatically flows in Tally in approved mode. In some cases, TDS is also deducted by parties.

If is to inform that

- WMS does not allow TDS to be entered in WMS if TAN number of party is not available in WMS.
- If Bill has been generated without registering the party, TDS will not be allowed to be deducted.

Hence, request you to please get the necessary TAN numbers updated in WMS by sending an email to me alongwith Party Account number of WMS.

Two report of TDS is also available in WMS:

- 1. **TDS Deduction Report:** For all the TDS entries done by Warehouses.
- 2. **RO TDS Deduction Report:** For all the TDS entries done by Regional Office Accounts section.

These reports may be followed to match the TDS credit.

## **B) TDS entries flowing from WMS to Tally**

TDS control ledger of running FY gets debited for all the TDS entries made in that particular FY even though the bill is pertaining to previous FY or Depositor has deposited TDS in previous FY.

All Accounts people are requested to check the same and in case, the TDS has been deducted and deposited in previous FY however payment made/updated in Current FY, then a manual JV needs to be entered in Tally by Debiting the respective TDS Control ledger and crediting the wrong TDS Control Ledger.

For eg: A bill was raised in March 21 and Depositor deducted TDS in FY 20-21. However, payment was made on 5th April 2021 and updated on 5th April 2021 in WMS.

In this case, WMS will hit the TDS control Ledger for FY 21-22 as in WMS, payment has been updated in FY 21-22. However, actually credit is available in 20-21.

So, for this purpose, a manual JV needs to be entered in Tally directly by Debiting the TDS control Ledger for FY 20-21 and Crediting the TDS Control Ledger for FY 21-22.

# **सा दर धन्यवा द,**

सी ए सचिन गुप्ता प्रबंधक (वित्त॰ लेखा) **WAREHOUSING FOR EVERYONE** CENTRAL WAREHOUSING CORPORATION जन जन के लिए भण्डारण कृपया आवश्यकता होने पर ही प्रिंट निकाले। पेड़ बचाये।